**AutoCAD Crack Free PC/Windows**

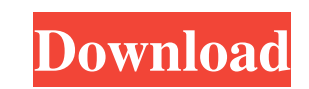

### **AutoCAD Crack Full Version [Win/Mac] (Updated 2022)**

AutoCAD is a commercial computer-aided design and drafting software application. Developed and marketed by Autodesk, AutoCAD was first released in December 1982 as a desktop app running on microcomputers with internal grap with each CAD operator (user) working at a separate graphics terminal. AutoCAD is also available as mobile and web apps. The introduction of AutoCAD signaled a fundamental shift in CAD from the use of command-line software commercial success, and has sold tens of millions of units worldwide. Autodesk continues to update AutoCAD to enable it to work on more platforms and to introduce new features. Since AutoCAD's introduction, new features ha platform, Qcad, to enable AutoCAD to work on Linux. Applications (Menu) User Accessing the User Interface for AutoCAD (Graphical User Interface) File Accessing AutoCAD Windows Preferences Accessing AutoCAD Preferences Help AutoCAD Commands Tools Accessing AutoCAD Tools View Accessing AutoCAD Views Applications (Menu) The upper-left corner of the window shows a menu of key AutoCAD features. When you right-click on this menu, you see a menu of select Open in the Create or Open menu. You can open a drawing either from a catalog or from disk. You can also open any drawing type that was saved in AutoCAD previously. In the File menu, select the Open Recent menu to s

#### **AutoCAD Crack + [March-2022]**

Concepts AutoCAD 2022 Crack is a desktop-based computer-aided design (CAD) application. The user can view, edit, and create 2D and 3D drawings. CAD drawings, mechanical drawings, mechanical drawings, electrical and HVAC, m and modified using many graphic display and editing techniques and techniques. To create drawings, the user can draw basic objects such as lines, arcs, circles, rectangles, polygons, and ellipses, then manipulate them by e reflected in the drawing immediately. The user can also use the AutoCAD Full Crack application's functions to import pre-existing drawings, such as an AutoCAD DWG (or DXF) drawing, or import data from other drawing applica sometimes a little clunky and difficult to use, the vast majority of users eventually learn to use the features of the software application. The basic operations in the drawing window are: Edit features: Draw objects and m image on screen. Rendering is the act of displaying an object on the screen. When a drawing is displayed on the screen, the user views the shapes (geometry) and lines (dimensions) of the drawing. Save and open: Save the cu also possible to save the drawing in other formats, such as PDF and DWG. Undo and redo: It is possible to undo all or part of a drawing operation performed by the user, or to redo a drawing operation. AutoCAD was originall exchange format, known as DXF, which supports a version of DWG and can read most drawings from other applications. Some of the functions a1d647c40b

# **AutoCAD Crack + With Registration Code**

Once you start Autocad and open a file with the extension.dwg, you need to type in your serial number (found in the product manual) and click on the

## **What's New in the AutoCAD?**

Calculate realistic x,y,z coordinates to insert shapes and text into your drawing. Create 2D geometry from that data for flexible placement. (video: 1:21 min.) Schedule your AutoCAD session in no time. Learn to share a run Collaborate more easily. Share a drawing with others to unlock their insight. Compile layer sets, keeping your project organized. Save the common user preferences to an AutoCAD template, so you can save time when you use t 1:01 min.) Rename blocks more easily with new features that recognize special characters. Create a 2D sketch from 3D modeling tools. (video: 1:01 min.) Create hard edges on multilayer solids to help guide your work. Produc with 2D and 3D dimension and annotation tools. 3D Modeling: Add and rotate both 2D and 3D objects to your drawing. Include 2D and 3D views of the same object, and view them together, or separate. Quickly create 2D sketches functionality. Import Raster and Vector data directly into 3D models. Turn digital assets like pictures into 3D objects. Add animations to any 3D object. Create or save your own presets. Add 3D objects to AutoCAD as layers 3D model. Unify similar 3D and 2D models in a single 3D view. Simplify and smooth your work with the new Solid Hinting and Styling tools. Move, resize,

# **System Requirements For AutoCAD:**

Minimum: OS: Windows 10 64-bit; Windows 10 64-bit; Processor: Intel Core i5-3350M 2.7 GHz; Intel Core is 35350M 2.7 GHz; Memory: 2 GB RAM; 2 GB RAM; Graphics: NVIDIA GeForce GTX 660 or AMD Radeon R9 280; NVIDIA GeForce GTX Additional Software: Microsoft Visual